# Vaya Health Primary Care Provider (PCP) Change Request Form

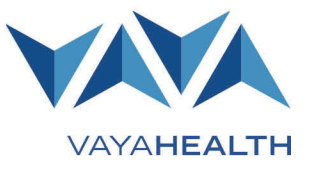

Medicaid beneficiaries enrolled in Vaya Health's (Vaya's) Behavioral Health and Intellectual/Developmental Disabilities (I/DD) Tailored Plan, Vaya Total Care, may change their primary care provider (PCP) "without cause" up to two times each calendar year and "with cause" at any time.

If you are a Vaya Tailored Plan member, **you can request to change your PCP by completing this form and sending it to Vaya by email to [member.services@vayahealth.com](mailto:member.services@vayahealth.com) or by fax to 1-877-917-9887.** Forms completed improperly or that are missing the member's or responsible party's signature will not be processed, and the PCP change will not occur.

### **You can also request to change your PCP by calling Vaya's Member and Recipient Service Line at 1-800-962- 9003, 7 a.m.-6 p.m., Monday-Saturday, including holidays.**

#### **Please note:**

- If you make a request to change your PCP by calling Vaya's Member and Recipient Service Line, the request will be processed at the time of the call.
- If you make a request to change your PCP by submitting this form by fax or email, the request will be processed within two business days.
- Either way, the change will be effective the first day of the next month after the request is processed.
- Vaya will send you a new ID card within 10 days of processing your request, but you may be seen by your new PCP before you receive your new ID card. You should continue to use your current ID card until you receive your new one.

If you need help or have any questions, please call Vaya's Member and Recipient Service Line at 1-800-962- 9003, 7 a.m.-6 p.m., Monday-Saturday, including holidays.

## Instructions for PCP Practice Staff

If a Vaya member asks for help changing their PCP to a provider with your practice, you may advise them to call the Vaya Member and Recipient Service Line at 1-800-962-9003, 7 a.m.-6 p.m., Monday-Saturday, including holidays, to request the change. You may also give the member a copy of this form and offer to help them complete it.

#### **Please note:**

- It is important to check the member's ID card to confirm they're enrolled with Vaya Health.
- You can help the member fill out the form. The form must be signed by the member, legible, and completely filled out to be processed.
- Use one form per person, even if multiple family members are requesting to change.

## Primary Care Provider (PCP) Change Request Form

*Complete this form and email it t[o member.services@vayahealth.com](mailto:member.services@vayahealth.com) or fax it to 1-877-917-9887.* 

Your primary care provider (PCP) is the main person who delivers your health care. Complete this form to change your PCP. **If you have questions, need information about available PCPs, or have an urgent request, call the Vaya Health Member and Recipient Service Line at 1-800-962-9003, 7 a.m.-6 p.m., Monday-Saturday, including holidays.**

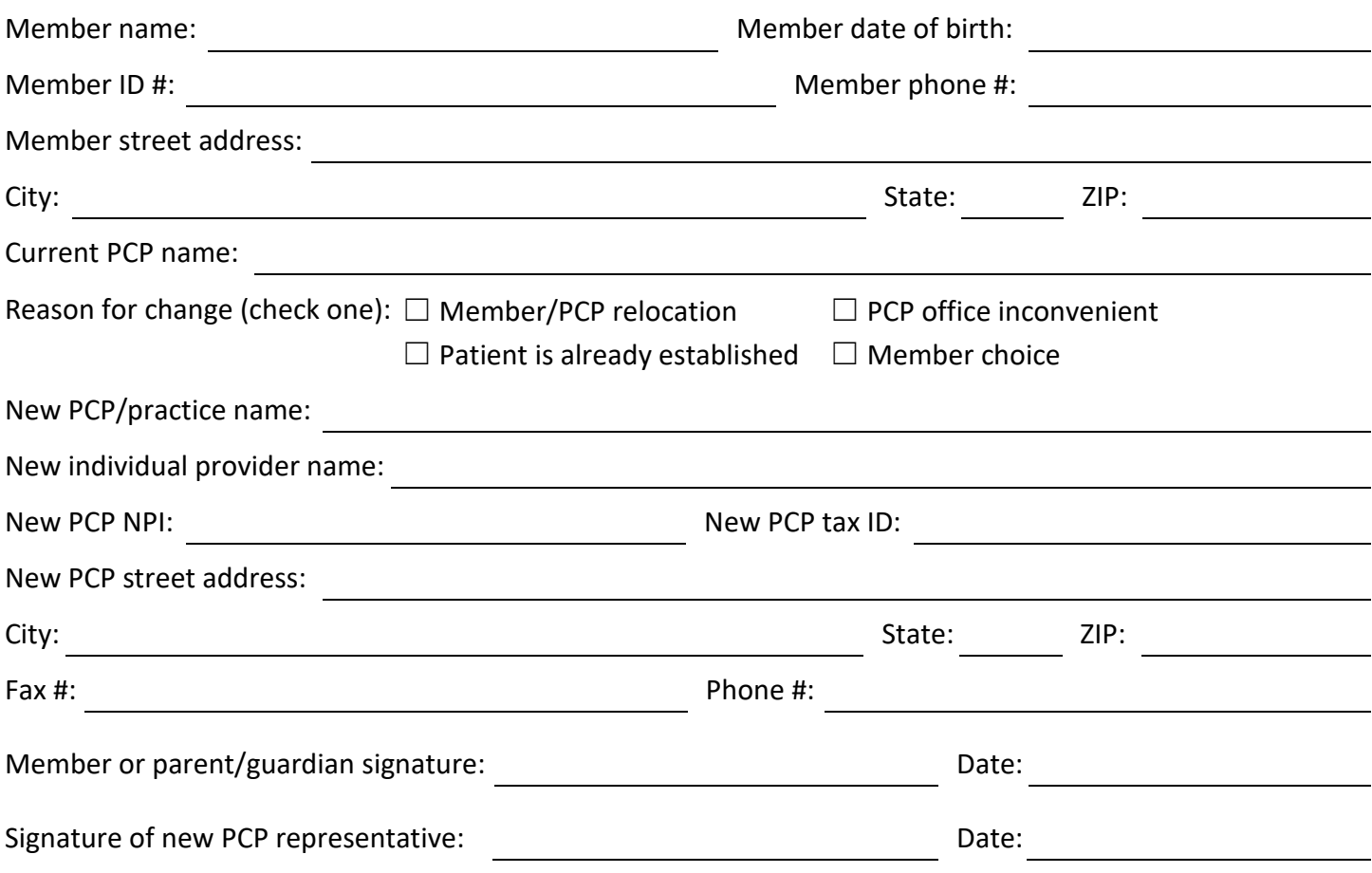